## Exercice 1

- 1. Peut-on faire correspondre une fonction réelle  $(y = f(x))$  à:
	- $x+y=1$  $\hfill\Box\,$ Vrai  $\hfill\Box\$  <br> Faux •  $x^2 - y = 1$  $\hfill\Box\,$ Vrai  $\Box$  Faux •  $x + y^2 = 1$  $\hfill\Box\,$ Vrai  $\Box$  Faux •  $x^2 + y^2 = 1$  $\hfill\Box\,$ Vrai  $\Box$  Faux  $\bullet$   $|y| = x$  $\hfill\Box\,$ Vrai  $\Box$  Faux
- 2. Les graphiques suivants représentent une fonction réelle  $(y = f(x))$ :

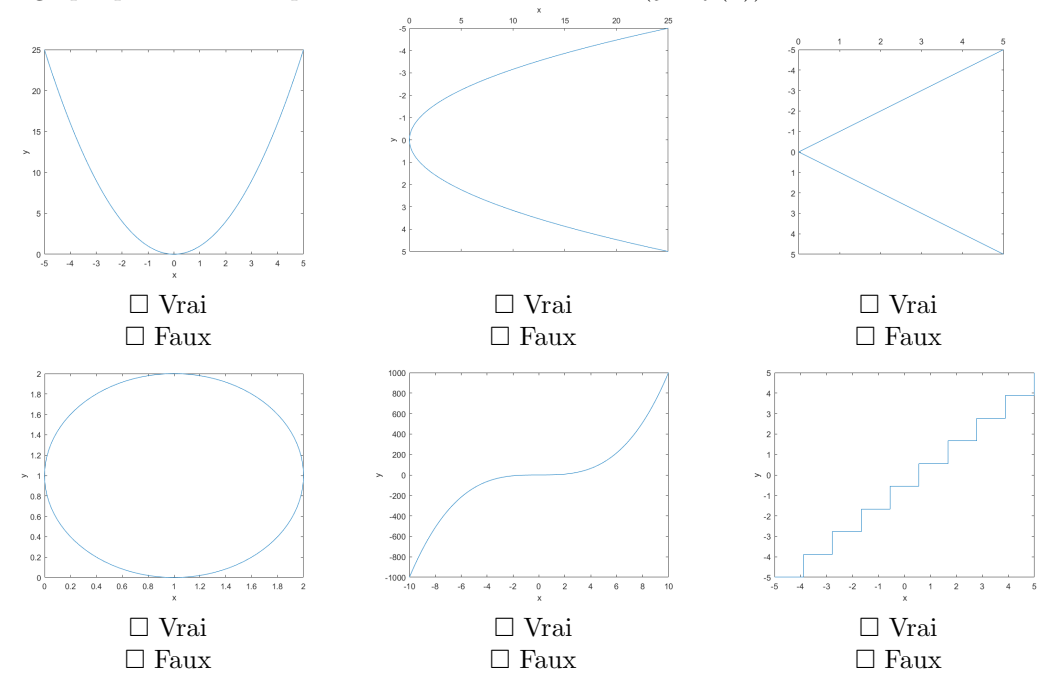

3. Mettre les équations suivantes sous la forme  $y = f(x)$ , puis calculer l'image de 4 par f.

 $\bullet$   $y=1$ 

- $y = \frac{4x}{x}$
- $x = 2y + 5$

$$
\bullet \ \ x^2 = 5x^2 + y
$$

- 4. Pour trouver les zéros d'une fonction  $y = f(x)$  il faut:
	- $\Box$  résoudre l'équation  $f(x) = 0$ .
	- $\Box$  calculer  $f(0)$ .
	- $\Box\,$ trouver les $x$  les plus nuls de  $f.$
	- $□$  voir si 0 ∈  $\mathcal{D}_f$
	- $\Box$  <br> Aucune de ces réponses n'est correcte.
- 5. Pour trouver l'ordonnée à l'origine d'une fonction  $y = f(x)$  on peut:
	- □ résoudre l'équation  $f^{-1}(y) = 0$  si f est bijective.
	- $\Box$  calculer  $f(0)$ .
	- $\Box$  trouver les y les plus nuls de f.
	- $\Box~$  <br> Aucune de ces réponses n'est correcte.
- 6. Donnez le  $\mathcal{D}_f$  des fonctions suivantes:

\n- \n
$$
y = x
$$
\n $\Box \mathcal{D}_f = \mathbb{R}$ \n $\Box \mathcal{D}_f = \mathbb{Q}$ \n $\Box \mathcal{D}_f = \mathbb{R} \cup \mathbb{N}$ \n $\Box \mathcal{D}_f = \{x | x \in \mathbb{R}\}$ \n $\Box$  Aucune de ces réponses n'est correcte.\n
\n- \n $y = \frac{1}{\sqrt{x}}$ \n $\Box \mathcal{D}_f = \mathbb{R}^*$ \n $\Box \mathcal{D}_f = \mathbb{R}^*$ \n $\Box \mathcal{D}_f = \mathbb{N}$ \n $\Box$  Aucune de ces réponses n'est correcte.\n
\n- \n $y = \frac{1}{1-x}$ \n $\Box \mathcal{D}_f = \{x \in \mathbb{R} | 1 - x \neq 0\}$ \n $\Box \mathcal{D}_f = \mathbb{R}^*$ \n $\Box \mathcal{D}_f = \mathbb{R}^*$ \n $\Box \mathcal{D}_f = \mathbb{R} \setminus \{1\}$ \n $\Box \mathcal{D}_f = \mathbb{R} \setminus \{1\}$ \n $\Box \mathcal{D}_f = \mathbb{R} \setminus \{1\}$ \n $\Box \mathcal{D}_f = \mathbb{R} \setminus \{1\}$ \n $\Box \mathcal{D}_f = \mathbb{R}^*$ \n $\Box \mathcal{D}_f = \mathbb{R}_+^*$ \n $\Box \mathcal{D}_f = \mathbb{R}_+^*$ \n $\Box \mathcal{D}_f = \mathbb{R}_+^*$ \n $\Box \mathcal{D}_f = \mathbb{R}_+^*$ \n $\Box \mathcal{D}_f = \mathbb{R}_+ \setminus \{0; e\}$ \n
\n

- $\Box \mathcal{D}_f = \mathbb{R}_+ \setminus [0;1]$  $\Box \mathcal{D}_f = ]0; e[$  $\Box$  Aucune de ces réponses n'est correcte. 7. Soit  $f(x) = x^2 + 1$  et  $g(x) = 5x - 2$ : • Quel est  $(f + g)$  $\Box x^2 + 5x - 1$  $\Box 25x^2 - 20x + 5$  $\Box$  5 $x^2 + 3$  $\Box \left( \frac{1}{5}x + \frac{2}{25} \right) + \frac{1 + \frac{4}{25}}{5x - 2}$  $\Box$  <br> Aucune de ces réponses n'est correcte. • Quel est  $(f \cdot g)$  $\Box x^2 + 5x - 1$  $\Box 25x^2 - 20x + 5$  $\Box$  5x<sup>2</sup> + 3 □  $\left(\frac{1}{5}x + \frac{2}{25}\right) + \frac{1+\frac{4}{25}}{5x-2}$  $\Box~$  <br> Aucune de ces réponses n'est correcte. • Quel est  $(\frac{f}{g})$  $\Box x^2 + 5x - 1$  $\Box 25x^2 - 20x + 5$  $\Box$  5 $x^2 + 3$  $\Box \left( \frac{1}{5}x + \frac{2}{25} \right) + \frac{1 + \frac{4}{25}}{5x - 2}$  $\Box$  <br> Aucune de ces réponses n'est correcte. • Quel est  $(f \circ g)$  $\Box x^2 + 5x - 1$  $\Box 25x^2 - 20x + 5$  $\Box$  5x<sup>2</sup> + 3  $\Box \left( \frac{1}{5}x + \frac{2}{25} \right) + \frac{1 + \frac{4}{25}}{5x - 2}$  $\Box$  Aucune de ces réponses n'est correcte. • Quel est  $\mathcal{D}_{(f+g)}$ ? □ R R<sup>−</sup> R ∗
	- $\Box$   $\mathbb{R}^*_+$

 $\Box$  Aucune de ces réponses n'est correcte.

- Quel est  $\mathcal{D}_{(\frac{f}{q})}$ ?
	- $\square \ \{\frac{2}{5}\}\$
	- $\square \mathbb{R} \cap \mathbb{R} \setminus \{0.4\}$  $\Box \mathbb{R} \cap \{0.4\}$
	- $\Box \mathbb{R} \setminus \{0.4\}$

 $\Box$  Aucune de ces réponses n'est correcte.

- 8. Soit  $h(x) = (x^3 5x + 1)^4$ , quelles fonctions f, g donnent  $f \circ g = h$ ?
	- $\Box$   $f(x) = x^4$ ;  $g(x) = x^3 5x + 1$  $\Box$   $f(x) = x^2$ ;  $g(x) = (x^3 - 5x + 1)^2$  $\Box$   $f(x) = x$ ;  $g(x) = (x^3 - 5x + 1)^4$
	- $\Box$   $f(x) = \sqrt[4]{x}$ ;  $g(x) = (x^3 5x + 1)^{16}$
	-
	- $\Box$  Aucune de ces réponses n'est correcte.
- 9. Quelle est la réciproque de  $f(x) = ax + b$ , où  $a \in \mathbb{R}^*$  et  $b \in \mathbb{R}$ ?
	- $\Box f^{-1}(x) = \frac{1}{ax+b}$  $\Box f^{-1}(x) = \frac{a}{x} - b$  $\Box f^{-1}(x) = \frac{x-b}{a}$  $\Box f^{-1}(x) = x - \frac{b}{a}$  $\Box f^{-1}(x) = \frac{x}{a} - \frac{b}{a}$  $\Box$  Aucune de ces réponses n'est correcte.

10. Supposons que l'on ait pour une certaine fonction  $\lim_{x\to 2} f(x) = 4$ . Alors:

- $\Box f(2) = 4$
- $\Box$  2  $\in \mathcal{D}_f$  mais on n'a pas forcément  $f(2) = 4$ .
- $\Box$  Aucune de ces réponses n'est correcte.
- 11. Que vaut  $\lim_{x\to 0} \frac{1}{x}$ ?
	- $\square$  +∞
	- −∞
	- $\Box$  Indéfini
	- $\Box$  Aucune de ces réponses n'est correcte.
- 12. Que vaut  $\lim_{x \to 2} \frac{1}{x-2} \lim_{x \to 2} \frac{1}{x-2}$ ?
	- $\square$  +∞
	- −∞
	- $\hfill \Box$  0
	- $\Box$  Indéfini

 $\Box$  Aucune de ces réponses n'est correcte.

- 13. Soit  $D_f = \mathbb{R}$  et  $D_g = \mathbb{Z}$ , que donne  $D_f \cap D_g$ ?
	- □ R
	- □ Q

 $\Box$   $\mathbb Z$ 

- $\square$   $\mathbb N$
- $\Box$  <br> Aucune de ces réponses n'est correcte.
- 14. Soit  $D_f=\mathbb{Z}$  et  $D_g=\mathbb{N},$  que donne  $D_f\setminus D_g?$ 
	- $\square \R_{-}$
	- $\Box \mathbb{Z}_{-}^{*}$
	- $\Box$ mathbb{Z}\_{-}
	- $\Box N$
	- $\Box$  <br> Aucune de ces réponses n'est correcte.

15. Soit  $h = f \circ g$  avec  $f(x) = \sqrt{x}$ ,  $g(x) = x^2$  quel est  $D_h$ ?

- $\hfill \square \; \mathbb{R}$
- $\Box$   $\mathbb{R}_+$
- $\square$   $\mathbb{R}_-$
- $\Box$   $\mathbb{R}^*_+$
- $\Box$  <br> Aucune de ces réponses n'est correcte.

Exercice 2 Calculez les limites suivantes:

 $\emph{Indication: utilise z lim}_{x\rightarrow a} x=a\emph{ ; }\emph{ lim }_{x\rightarrow a} c=c\emph{, }\forall a,c\in \mathbb{R} \emph{ et les propriétés des limites vues dans les vidéos.}$ 

- 1.  $\lim_{x \to 1} \frac{x^2 3x + 1}{x^2 + 4x + 2}$
- 2.  $\lim_{x\to 2} \frac{x^2-4x+4}{x^2+x-6}$ <br>Indication: factorisez la fraction et simplifiez-là.
- 3.  $\lim_{x\to 0} \frac{|x|}{x}$

Exercice 3 Calculer les zéros des fonctions suivantes, définies sur R.

- 1.  $f(x) = x + 3$
- 2.  $f(x) = |x+3|$
- 3.  $f(x) = (x+3)^2$
- 4.  $f(x) = \ln (e^{(x+3)})$